# **StrikePlagiarism.com**

# ORIGINALITY IS A VALUE

# SIMILARITY REPORT INTERPRETATION GUIDE

Plagiat.pl Ltd. 8 Wrobla Street , Warsaw 02-736 [www.strikeplagiarism.com](http://www.strikeplagiarism.com/) | mail[: contact@strikeplagiarism.com](mailto:contact@strikeplagiarism.com)

# Similarity Report:

facilitates the assessment of the independence of the examined text,

indicates the number of borrowed fragments and gives their source.

# I. Functionalities of the Similarity Report

- generates Similarity Coefficients, which determine the volume of the borrowed texts in the percentage found in the analyzed document;
- marks the fragments identical to the texts found in the comparative databases and open internet sources,

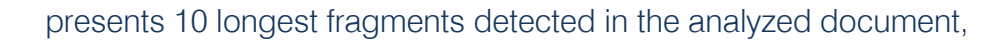

 segregates found texts detected in different sources to the subsources such as comparative databases (local university database, database of texts collected in the Database Exchange Program, the RefBooks database, the Database of Legal Acts (DLA) and open Internet resources),

 allows distinguishing (by highlighting in blue) selected source of borrowed texts, and navigation from the fragment to fragment,

 marks borrowed text in different colors indicating type of the source, for example, text colored in red from Database Exchange Program or Home Database, text in green – from Internet etc.,

shows the fragment found similar at the source content.

# II. Similarity Coefficients

 determine the volume (in percentage) of the similar fragments found in different sources,

 express the ratio of the number of words found in other texts to the total number of words in the examined document.

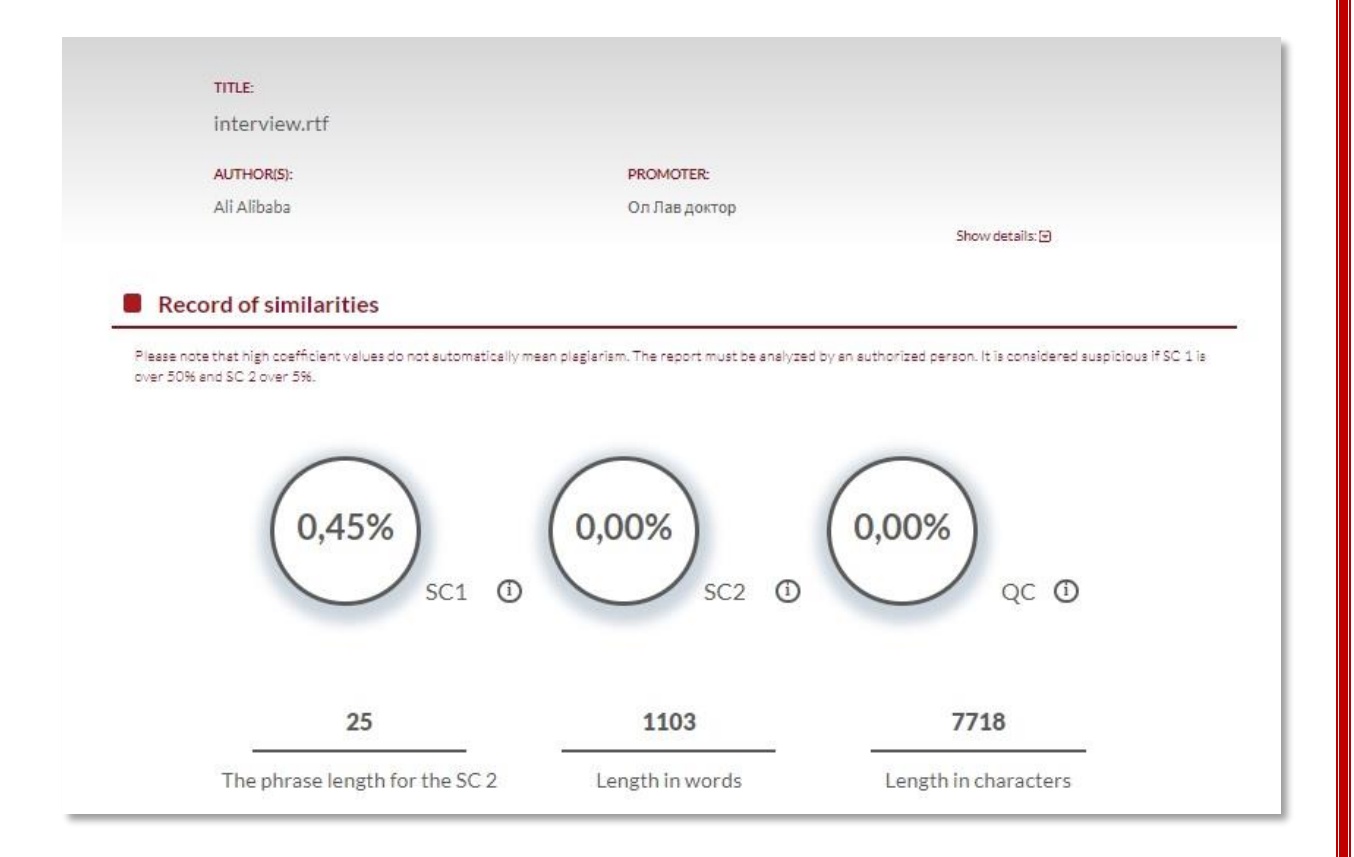

The value of **Similarity Coefficient 1** (SC1) determines what part of the document contains phrases of 5 words or longer, found in the database of the university, database of Database Exchange Program, RefBooks database or Internet resources (excluding borrowings from legal acts found in the Database of Legal Acts).

The value of **Similarity Coefficient 2** (SC2) determines what part of the documents contains phrase of 25 words or longer found in all available databases (excluding Database of Legal Acts).

Quotation Coefficient (QC) – the volume of the text found as marked between quotes in %.

It should be remembered that the system will only select quotes correctly marked with the quotation marks. The system does not analyze the legitimacy of using fragments covered by the quotations. For this reason, quotes are not omitted during the antiplagiarism analysis. The Quotes Coefficient is ancillary and the mechanical nature of its calculation should be taken into account when analyzing the results of the report.

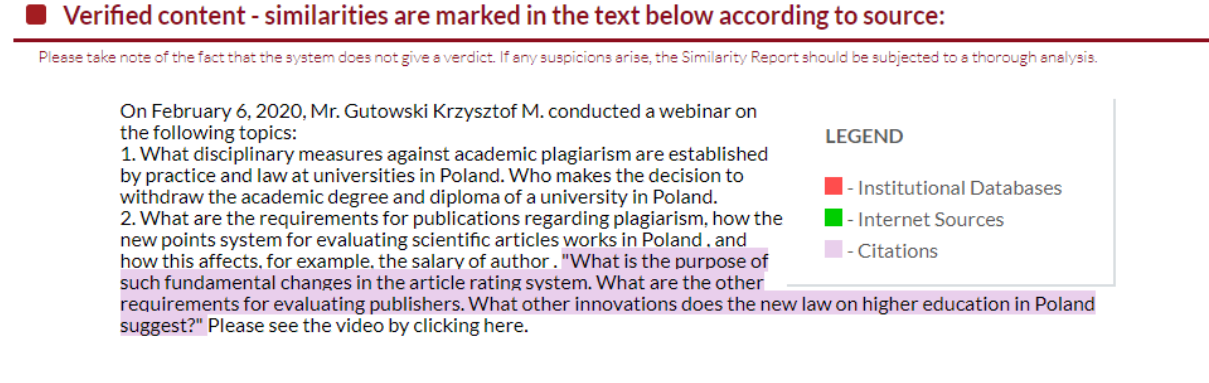

## III. Active list of similarities

Active list of similarities allows for a quick analysis of the main sources of borrowings in the text and easy navigation on found marked fragments.

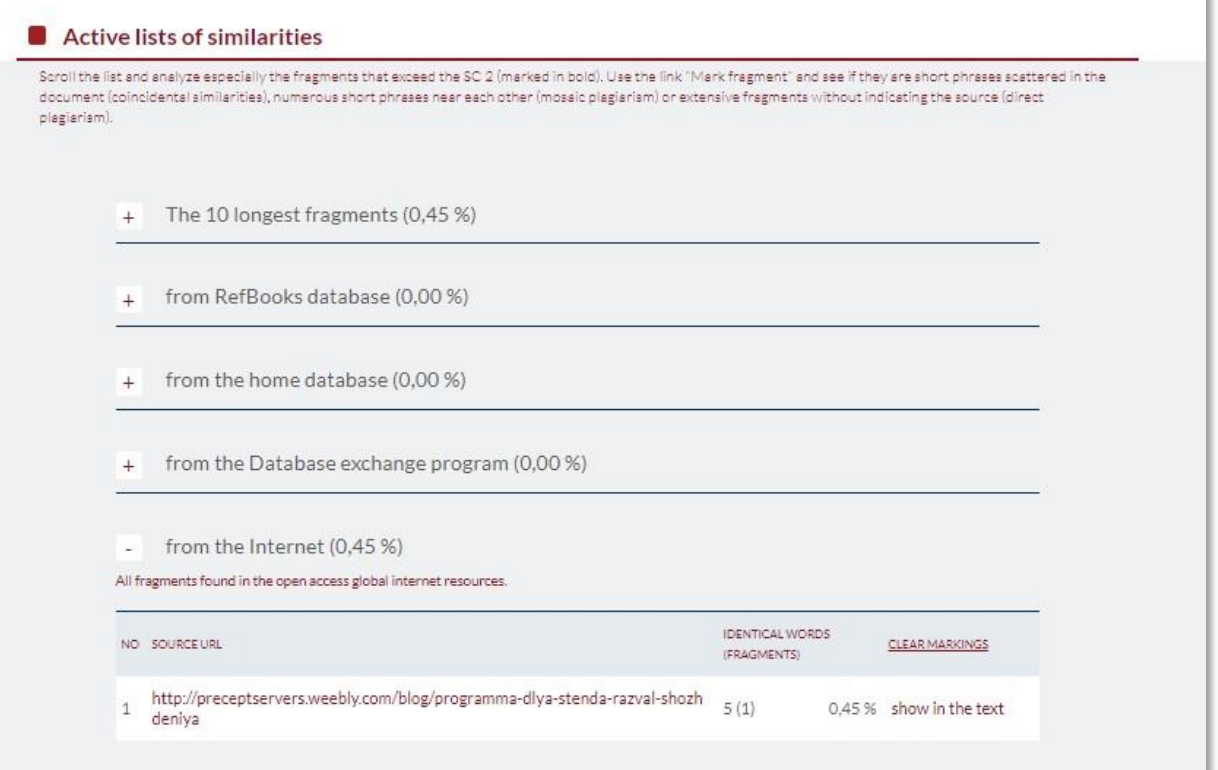

The percentage value for a specific record in the list indicates what part of the analyzed documents is identical to the indicated source.

The similarity lists are grouped by sources of similarity. Sources data are accompanied by summary statistics of similarity to the whole source, regardless of the number of fragments in which it is provided.

The similarity lists may contain records in bold folded characters. This means that at least one of their fragments has reached the minimum phrase length for Similarity Coefficient 2 (i.e. 25 words by default).

In the case of a list of Internet sources, after clicking on the link to the page, a preview of the page with the identical fragments marked will open.

The home database and database exchange program shows date of indexation of the document to the database.

# IV. Alert

Some editorial operations in the text may be aimed at distorting the results of the analysis Changes invisible to the person who reads the text on the printout or in the file affect the phrases verified during the antiplagiarism analysis of the text (through intentional spelling errors) in order to hide borrowings or reduce the results in the Similarity Report.

Documents in which the Alert is identified are highlighted with a red exclamation mark on the document list. Statistics on the occurrence of the alert are included in the Similarity Report in the "Alerts" section.

### List of possible text manipulation attempts

In this section, you can find information regarding text modifications that may aim at temper with the analysis results. Invisible to the person evaluating the content of the document on a printout or in a file, they influence the phrases compared during text analysis (by causing intended misspellings) to conceal borrowings as well as to falsify values in the Similarity Report. It should be assessed whether the modifications are intentional or not.

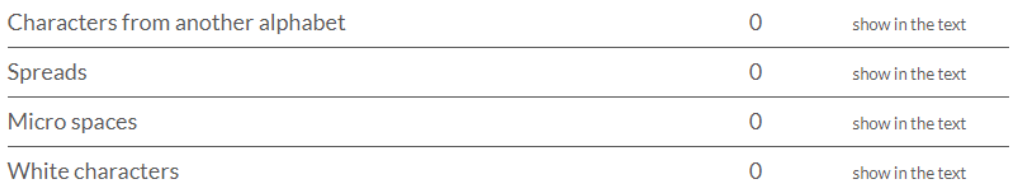

Characters from a another alphabet (e.g. non-Latin)

Characters from other alphabets may imitate letters from the alphabet specific to the document's language, causing spelling errors in the text.

### **Spreads**

Increased distances between letters can imitate spaces, causing words joining together in the analyzed text.

### **Microspaces**

Spaces of zero length between letters of words may cause incorrect division of words in the analyzed text.

### White characters

Characters with a white font color can replace spaces, causing words joining together in the analyzed text. (In the Report, the color of white characters is changed to dark red to make them visible).

Paraphrase

The text fragments found with swapped words, or changed to the synonyms. Those text fragments will be displayed as **underlined and in lighter shade of the font** colour.

The condition when the paraphrase function will react is that at least 5 words of the fragment have to be identical, but at the rest the text no more than 3 words are modified, meaning that:

• up to 3 words added between two parts of the fragment, if at least one of those parts has 5 and more words.

• up to 3 words deleted from the middle of the fragment if at least one of the remaining parts 5 or more words,

• up to 3 words could be swapped if 5 or more words kept the same sequence.

The Paraphrase function is added to monitor correctness of paraphrasing and avioding of popular text manipulations, for example, swapping words or adding synonyms to hide the borrowings.

 $\blacksquare$  Verified content - similarities are marked in the text below according to source: Please take note of the fact that the system does not give a verdict. If any suspicions arise, the Similarity Report should be subjected to a thorough analysis. On February 6, 2020, Mr. Gutowski Krzysztof M. conducted a webinar on the following topics: **LEGEND** 1. What disciplinary measures against academic plagiarism are established by practice and law at universities in Poland. Who makes the decision to I - Institutional Databases withdraw the academic degree and diploma of a university in Poland. 2. What are the requirements for publication is a solutional spirit spirit spirit points system for evaluati the author s salary What  $\frac{1}{s}$  in Poland, ziarism, how - Internet Sources  $\blacksquare$  - Citations and how this affects, for example, the salary of author. What is the purpose of such fundamental changes in the article rating system. What are the other requirements for evaluating publishers. What other innovations does the new law on higher education in Poland suggest? Please see the video by clicking here.

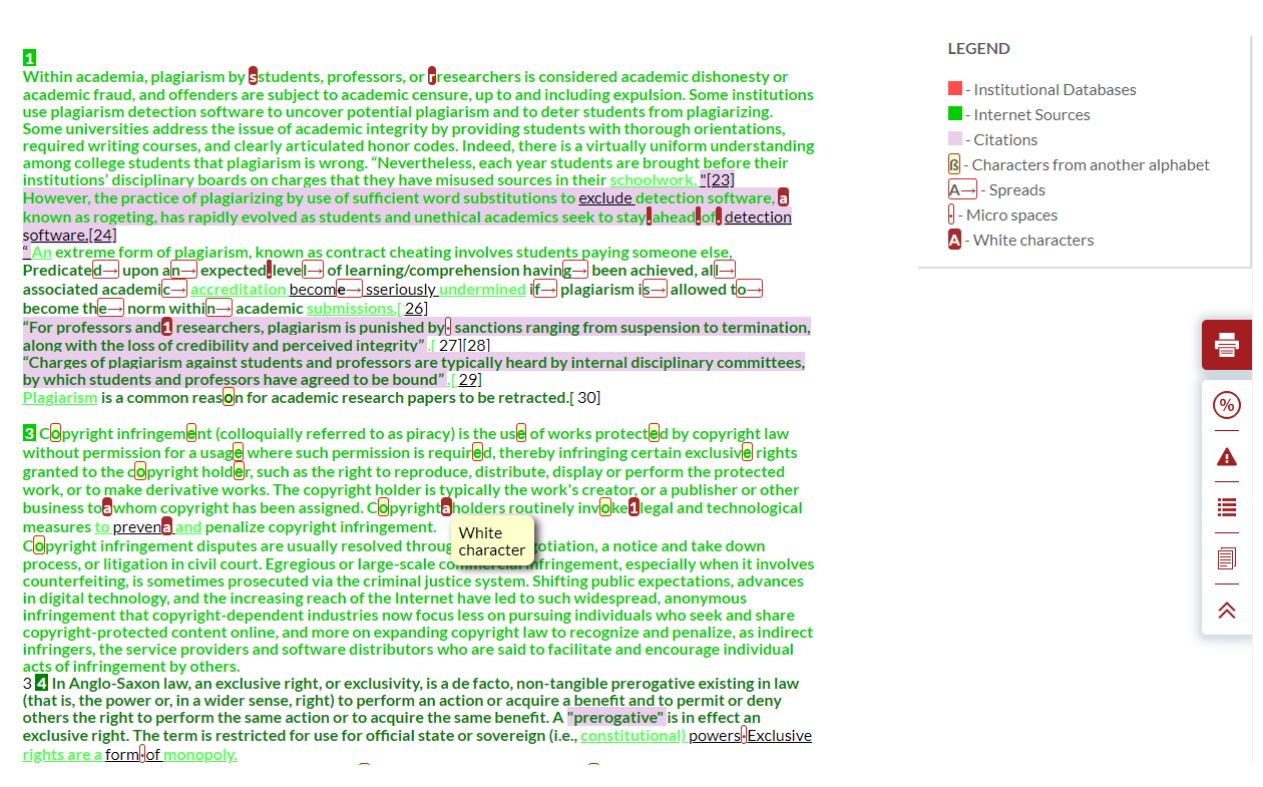

Report should be assessed whether the alert appearances are justified text formatting (system hypersensitivity) or whether they are intentional manipulation.

# V. Similarity Report Content

The fragments identified as similar have been marked in the Report in colors according to the legend of the origin labels of the borrowings. The fragments are accompanied by the numbers under which the sources in the similarity lists are located.

The colours appearing in the content of the Similarity report mean:

- green fragments from the Internet resources,
- red fragments from the home database and from the Database Exchange Program,

Database Exchange Program - the Antiplagiat system option that allows access to the document databases of other institutions participating in the program, which allows the sources of anti-plagiarism analysis to be expanded.

Membership in the Database Exchange Program results from the provisions of the agreement. Clients are usually join the exchange program by default.

orange - fragments from the resources of the RefBooks database,

RefBooks - a database of publications and texts from all fields of science and culture created by Plagiat.pl, constituting the basis for checks performed by the system. It consists of many collections of texts made available by authors and publishers solely for the purpose of anti-plagiarism analysis.

Currently, it contains nearly 4 million publications protected by copyright in many languages. Thanks to cooperation with the publishing houses of Wolters Kluwer SA, Termedia and Paperity.org, the database includes the latest publications, articles, books, comments and made available for analysis including (the so-called Open Access) and the arxiv.org database.

### Blue - fragments of the similarity source selected by the user (using functions located in the drop-down source lists).

Two shades of green and red are used to distinguish the following fragments found in different sources or in the same source, but in other places.

The fragment found in internet source is extracted in additional browser and clicking on that fragment will direct you to the source inside that found source.

System highlights in yellow the source which is identical to the fragment at the analyzed document.

่ **) Strike**Plagiarism.com

### In academia and journalism

Within academia, plagiarism by students, professors, or researchers is considered academic dishonesty or academic fraud, and offenders are subject to academic censure, up to and including expulsion. Some institutions use plagiarism detection software to uncover potential plagiarism and to deter students from plagiarizing. Some universities address the issue of academic integrity by providing students with thorough orientations, required writing courses, and clearly articulated honor codes. Indeed, there is a virtually uniform understanding among college students that plagiarism is wrong. Nevertheless, each year students are brought before their institutions' disciplinary boards on charges that they have misused sources in their schoolwork. "However, the practice of plagiarizing by use of sufficient word substitutions to elude detection software, known as rogeting, has rapidly evolved as students and unethical academics seek to stay ahead of plagiarism checker software.

Site preview generated by the antiplagiarism system. Link to the original page: https://wiki.projecttopics.org/69-plagiarism/index.html

An extreme form of plagiarism, known as contract cheating involves students paying someone else, such as an essay mill, to do their work for them.

In journalism, plagiarism is considered a breach of journalistic ethics, and reporters caught plagiarizing typically face disciplinary measures ranging from pension to termination of employment. Some individuals caught plagiarizing in academic or journalistic contexts claim that they plagiarized unintentionally, by failing to include quotations or give the appropriate citation. While plagiarism in scholarship and journalism has a centuries-old history, the development of the Internet, where articles appear as electronic text, has made the physical act of copying the work of others much easier.

Predicated upon an expected level of learning/comprehension having been achieved, all associated academic accreditation becomes seriously undermined if plagiarism is allowed to become the norm within academic submissions

For professors and researchers, plagiarism is punished by sanctions ranging from suspension to termination, along with the loss of credibility and perceived integrity. Charges of plagiarism against students and professors are typically heard by internal disciplinary committees, by which students and professors have agreed to be bound. Plagiarism is a common reason for academic research papers to be retracted.

# VI. Additional functions

On request may be included in the additional functionality of the Report:

### • Skipping the bibliography

It is possible to start omitting the analysis of the bibliography contained in the work, provided that it was presented in the form of a numbered list beginning with the word "Bibliography".

- Protocols for evaluation
- Domain reservation

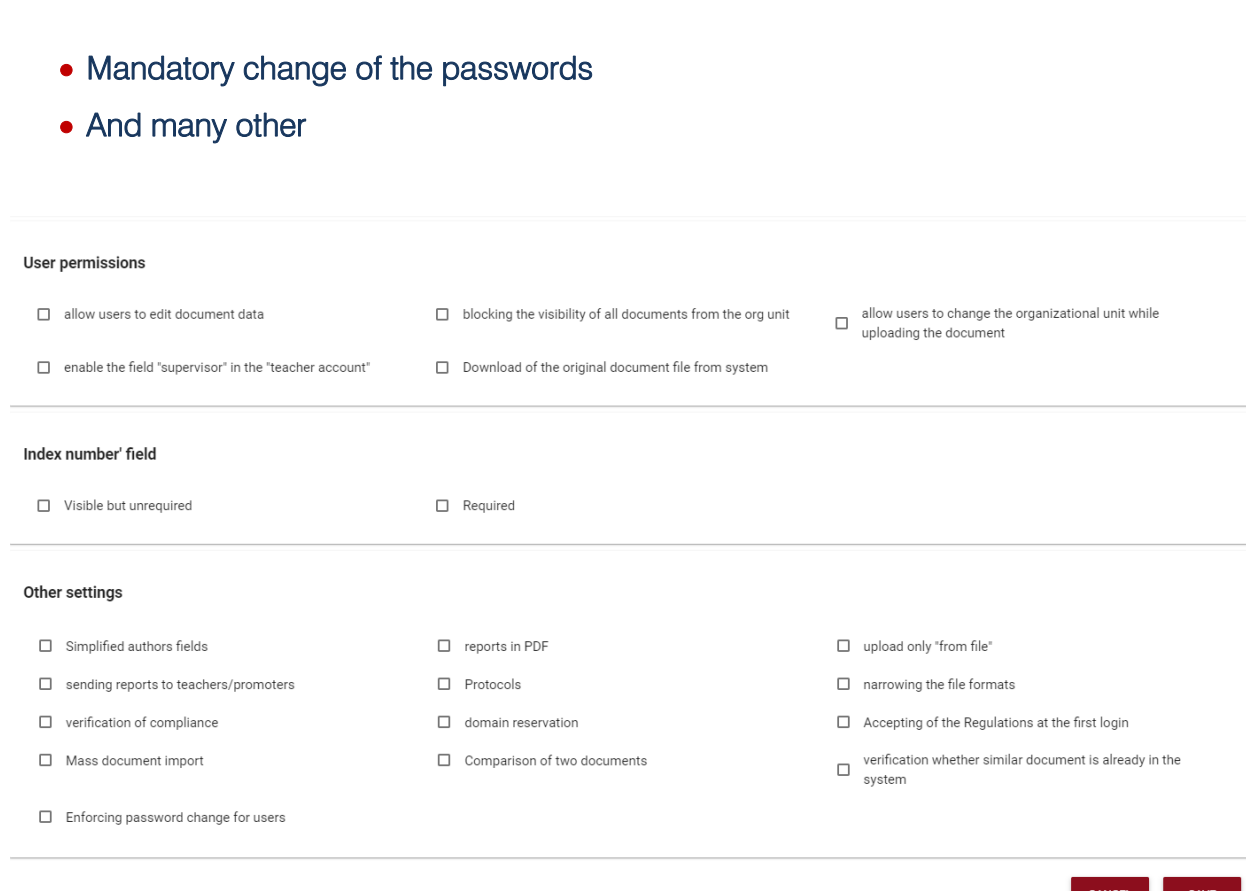

# VII. Interpretation of the Similarity Report

To make a precise interpretation of the Similarity Report, the following steps must be taken:

 Determine the values for the similarity coefficients (it is considered suspicious if the first Similarity Coefficient exceeds 50% and if the second Similarity Coefficient exceeds 5%);

 Examine the list "Longest Fragments Identified as Similar" (fragments which have a number of words bigger than 200 are considered suspicious, therefore they require a rigorous verification; if this kind of fragment exists, it must be found by using the link "Mark fragment" and to verify whether it is cited or not);

 Scroll the lists "Documents Containing Similar Fragments", taking into account especially the documents containing fragments that exceed the Similarity Coefficient 2 (these are marked in bold). In the you have such documents, and especially if they are at the top of the list, you must use the link "Mark fragment" and verify whether they are short phrases scattered throughout the document (in this case we can consider them as coincidental borrowings) or long text fragments that are adjacent and separated only by short phrases (this kind of situation will arouse suspicion);

 If any suspicions arise, the Similarity Report should be subjected to an accurate analysis, which is based, in addition to using the Similarity Report functions presented in paragraphs 1-3, on the exact analysis of the content of the document, taking into consideration the fragments that were discovered by the system in other texts.

# VIII. Basic information about the interpretation of the Similarity **Report**

Strikeplagiarism.com is a tool for verifying the originality of checked documents. Its purpose is to determine the exact proportion of the possible similarities of the verified text in comparison to the content of the databases and the Internet.

The system provides the above information, allowing an independent assessment on the legitimacy of borrowings found in the verified document. The purpose of the system is not to declare if the text was written independently or not, but to provide the needed materials in order to form an opinion regarding its originality. Therefore, the Similarity Report should always be examined by a competent person. In particular, a document must not be assessed based solely of the percentages of the Similarity Coefficients. It is necessary to check the documents content - if quotations are marked and if they come from documents listed under references.

Strikeplagiarism.com does not determine which document was created first and doesn not determine whether the fragment is a plagiarism. In case of doubts, the user can not establish, solely based on the Similarity Report, which of the documents is the original and which was copied. This conclusion can only result from a detailed analysis of both documents.

Due to the methods used to analyze similarities, the system will also detect certain phrases that are often used, such as: "As I have mentioned before" or "We are able to conclude that". However, the number of such phrases in the group of the borrowings and their impact on the percentage similitude coefficient value recommended to not exceed 50%.

The analysis conducted by our company show that when texts contain a large number of phrases taken from a professional field, similarity coefficient increases significantly. As a result, some documents may obtain relatively high percentages, although a detailed analysis of the Similarity Report will show that it does not contain unauthorized borrowings. For this reason we introduced the second similarity coefficient. Similarity Coefficient 2 defines a more accurate percentage of the borrowings found in the analyzed documents. Its value is calculated as the Similarity Coefficient 1, but it identifies phrases that have a certain number of words, which is set by the university. Our recommendation for the universities we work with is to set the limit for Similarity Coefficient 2 up to 25 words. Also, we recommend a detailed analysis of reports which have Similarity Coefficient 2 more than 5%. Documents exceeding the highest acceptable level of the coefficients cannot be automatically considered as plagiarism.

# IX. Contact:

If you have any problems, please contact our Customer Service Department,

E-mail: contact@strikeplagiarism.com